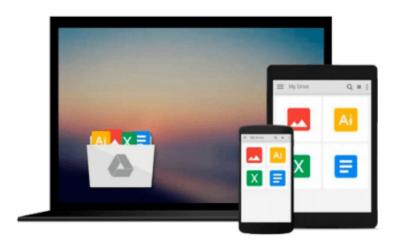

# Practical Numerical Methods for Chemical Engineers: Using Excel with VBA, 3rd Edition

Richard A Davis

Download now

Click here if your download doesn"t start automatically

## Practical Numerical Methods for Chemical Engineers: Using Excel with VBA, 3rd Edition

Richard A Davis

Practical Numerical Methods for Chemical Engineers: Using Excel with VBA, 3rd Edition Richard A Davis

This NEW 3<sup>rd</sup> edition expands *Practical Numerical Methods* with more VBA and Excel programming to boost Excel's power for numerical modeling and analysis. Excel is the *de facto* computational tool used by engineers & scientists worldwide. Learn how to customize your Excel workbooks with VBA using the same powerful numerical techniques found in specialized math software.

Visit the book's companion web site to access the Excel & VBA files:

www.d.umn.edu/~rdavis/PNM/PNMExcelVBA3

#### Download:

- 1. The refined Excel *PNM3Suite* workbook with 120 VBA user-defined functions, macros & user forms for learning VBA & implementing advanced numerical techniques in Excel.
- 2. Excel workbooks used to create the book's more than 200 practical examples demonstrating the power of the numerical methods in the book. Customize the examples & macros to tackle your own numerical problems using VBA in Excel.
- 3. Hundreds of practice problems for self-guided study to sharpen your Excel & VBA skills.

The first chapter sets the stage for problem solving with numerical methods. The next two chapters cover frequently overlooked features of Excel and VBA for implementing numerical methods in Excel, as well as documenting results. The remaining chapters present powerful numerical techniques using Excel and VBA to find roots to algebraic equations, approximate derivatives, optimize, model data by least-squares regression and interpolation, analyze risk and uncertainty, solve integrals and ordinary & partial differential equations:

- 1. Numerical Methods & Mathematical Modeling: expert problem solving
- 2. Excel: Documentation, Graphing, Worksheet Functions, Input Validation & Formatting, What-if Analysis
- 3. VBA: Editor and objects, Function & Sub Procedures, Data Types, Structured Programming, Arithmetic and Worksheet Functions, Flow Control, Arrays, Communication, Message & Input Boxes, User Forms, Reading/Writing Files, Debugging, Unit Conversions
- 4. Linear Equations: Matrix Algebra, Gaussian Elimination and Crout Reduction with Pivoting, Thomas, Cholesky, Power, Jacobi, & Interpolation Methods for Eigenvalues & Eigenvectors, Jacobi & Gauss-Seidel Iteration, Relaxation
- 5. Taylor Series Analysis: Finite Difference Derivative Approximation, Richardson's Extrapolation, Ridder's algorithm, Sensitivity
- 6. Nonlinear Equations Root Finding: Methods of Bisection, Regula Falsi, Newton, Secant, Pade, Wegstein, Quasi-Newton, Aitkin/Steffensen, Homotopy, Bairstow (for polynomial roots), Goal Seek & Solver
- 7. Optimization: Solver, Luus-Jaakola, Quadratic Interpolation, Golden Section, Powell, Firefly, Constraints, Scaling & Sensitivity

- 8. Uncertainty & Risk Analysis: Law of Propagation, Monte Carlo Simulations with Latin Hypercube Sampling
- 9. Least-squares Regression: Linear, Nonlinear, LINEST, Gauss-Newton, Levenberg-Marquardt, Validation and Assessment, Uncertainty Analysis, Weighted Regression
- 10. Interpolation: Linear, Newton Divided Difference and Lagrange Polynomials, Rational, Bulirsh-Stoer Pade, Stineman, Cubic & Constrained Splines, Linear & Spline Bivariate Interpolation
- 11. Integration: Graphical, Trapezoidal, Midpoint & transformation for Improper Integrals, Romberg, Adaptive Simpson & Gauss-Kronrod, Multiple Integrals by Simpson, Kronrod & Monte Carlo
- 12. Initial-value Problems: Single Step Euler & Backward Euler, Implicit Trapezoidal for Stiffness, Variable Step Runge-Kutta Cash-Karp, Dormand-Prince, Multi-step Adams-Bashforth-Moulton, Differential-Algebraic Systems
- 13. Boundary-value Problems & Partial Differential Equations: Shooting, Finite Difference, Orthogonal Collocation, Quasilinearization, Method of Lines, Crank-Nicholson
- 14. Review: Reference Tables of Excel & VBA Functions, User-defined Functions, Macros, User Forms
- 15. Primer on chemical reaction engineering

**▶ Download** Practical Numerical Methods for Chemical Engineers ...pdf

Read Online Practical Numerical Methods for Chemical Enginee ...pdf

### Download and Read Free Online Practical Numerical Methods for Chemical Engineers: Using Excel with VBA, 3rd Edition Richard A Davis

#### From reader reviews:

#### Gerardo Whittaker:

What do you ponder on book? It is just for students because they're still students or that for all people in the world, the particular best subject for that? Just simply you can be answered for that problem above. Every person has several personality and hobby for every single other. Don't to be obligated someone or something that they don't desire do that. You must know how great in addition to important the book Practical Numerical Methods for Chemical Engineers: Using Excel with VBA, 3rd Edition. All type of book could you see on many solutions. You can look for the internet methods or other social media.

#### Ward Bishop:

This Practical Numerical Methods for Chemical Engineers: Using Excel with VBA, 3rd Edition book is absolutely not ordinary book, you have after that it the world is in your hands. The benefit you get by reading this book is definitely information inside this publication incredible fresh, you will get facts which is getting deeper anyone read a lot of information you will get. This Practical Numerical Methods for Chemical Engineers: Using Excel with VBA, 3rd Edition without we know teach the one who reading through it become critical in considering and analyzing. Don't end up being worry Practical Numerical Methods for Chemical Engineers: Using Excel with VBA, 3rd Edition can bring when you are and not make your tote space or bookshelves' come to be full because you can have it in the lovely laptop even cell phone. This Practical Numerical Methods for Chemical Engineers: Using Excel with VBA, 3rd Edition having good arrangement in word and also layout, so you will not feel uninterested in reading.

#### **Eric Fincher:**

As people who live in the actual modest era should be up-date about what going on or data even knowledge to make these keep up with the era and that is always change and make progress. Some of you maybe may update themselves by examining books. It is a good choice for yourself but the problems coming to you actually is you don't know what kind you should start with. This Practical Numerical Methods for Chemical Engineers: Using Excel with VBA, 3rd Edition is our recommendation to cause you to keep up with the world. Why, because book serves what you want and want in this era.

#### Paula Salas:

Don't be worry for anyone who is afraid that this book will probably filled the space in your house, you will get it in e-book technique, more simple and reachable. This particular Practical Numerical Methods for Chemical Engineers: Using Excel with VBA, 3rd Edition can give you a lot of buddies because by you considering this one book you have point that they don't and make you more like an interesting person. This specific book can be one of one step for you to get success. This publication offer you information that might be your friend doesn't recognize, by knowing more than additional make you to be great persons. So, why hesitate? Let's have Practical Numerical Methods for Chemical Engineers: Using Excel with VBA, 3rd

Edition.

Download and Read Online Practical Numerical Methods for Chemical Engineers: Using Excel with VBA, 3rd Edition Richard A Davis #JHYQUN7513G

## Read Practical Numerical Methods for Chemical Engineers: Using Excel with VBA, 3rd Edition by Richard A Davis for online ebook

Practical Numerical Methods for Chemical Engineers: Using Excel with VBA, 3rd Edition by Richard A Davis Free PDF d0wnl0ad, audio books, books to read, good books to read, cheap books, good books, online books, books online, book reviews epub, read books online, books to read online, online library, greatbooks to read, PDF best books to read, top books to read Practical Numerical Methods for Chemical Engineers: Using Excel with VBA, 3rd Edition by Richard A Davis books to read online.

Online Practical Numerical Methods for Chemical Engineers: Using Excel with VBA, 3rd Edition by Richard A Davis ebook PDF download

Practical Numerical Methods for Chemical Engineers: Using Excel with VBA, 3rd Edition by Richard A Davis Doc

Practical Numerical Methods for Chemical Engineers: Using Excel with VBA, 3rd Edition by Richard A Davis Mobipocket

Practical Numerical Methods for Chemical Engineers: Using Excel with VBA, 3rd Edition by Richard A Davis EPub